## **Infinite Campus portal setup and trouble shooting guide for parents using IE7**

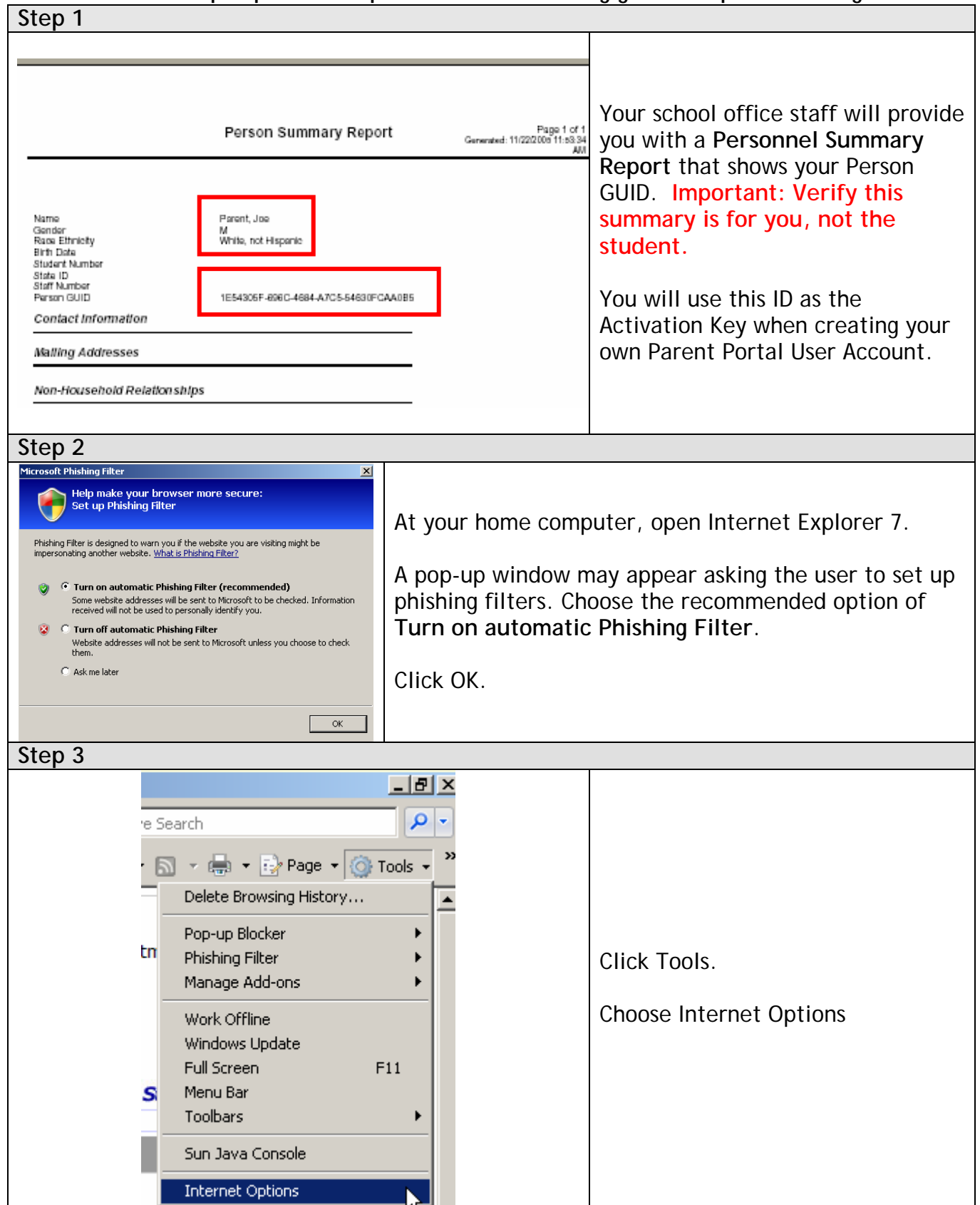

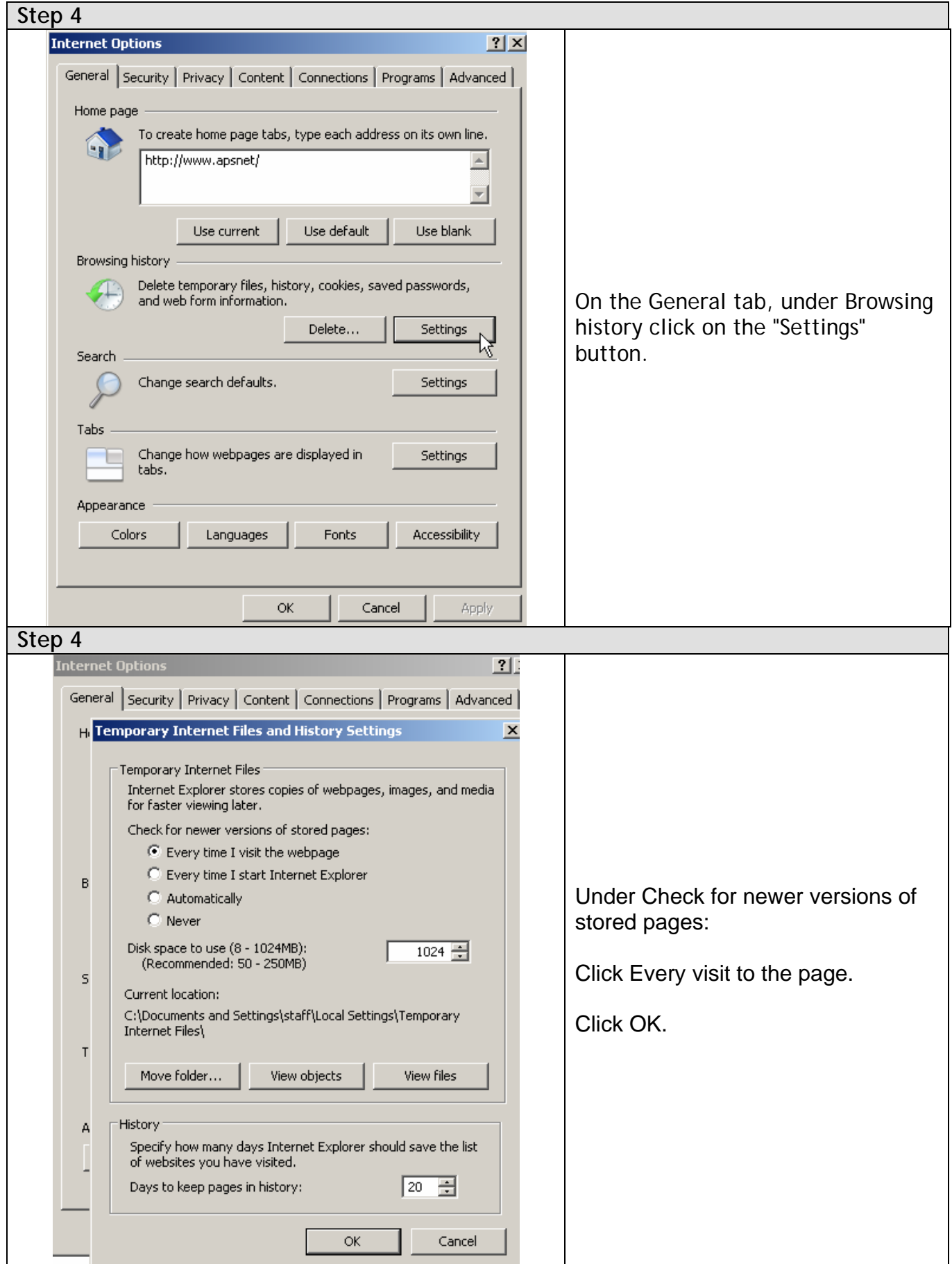

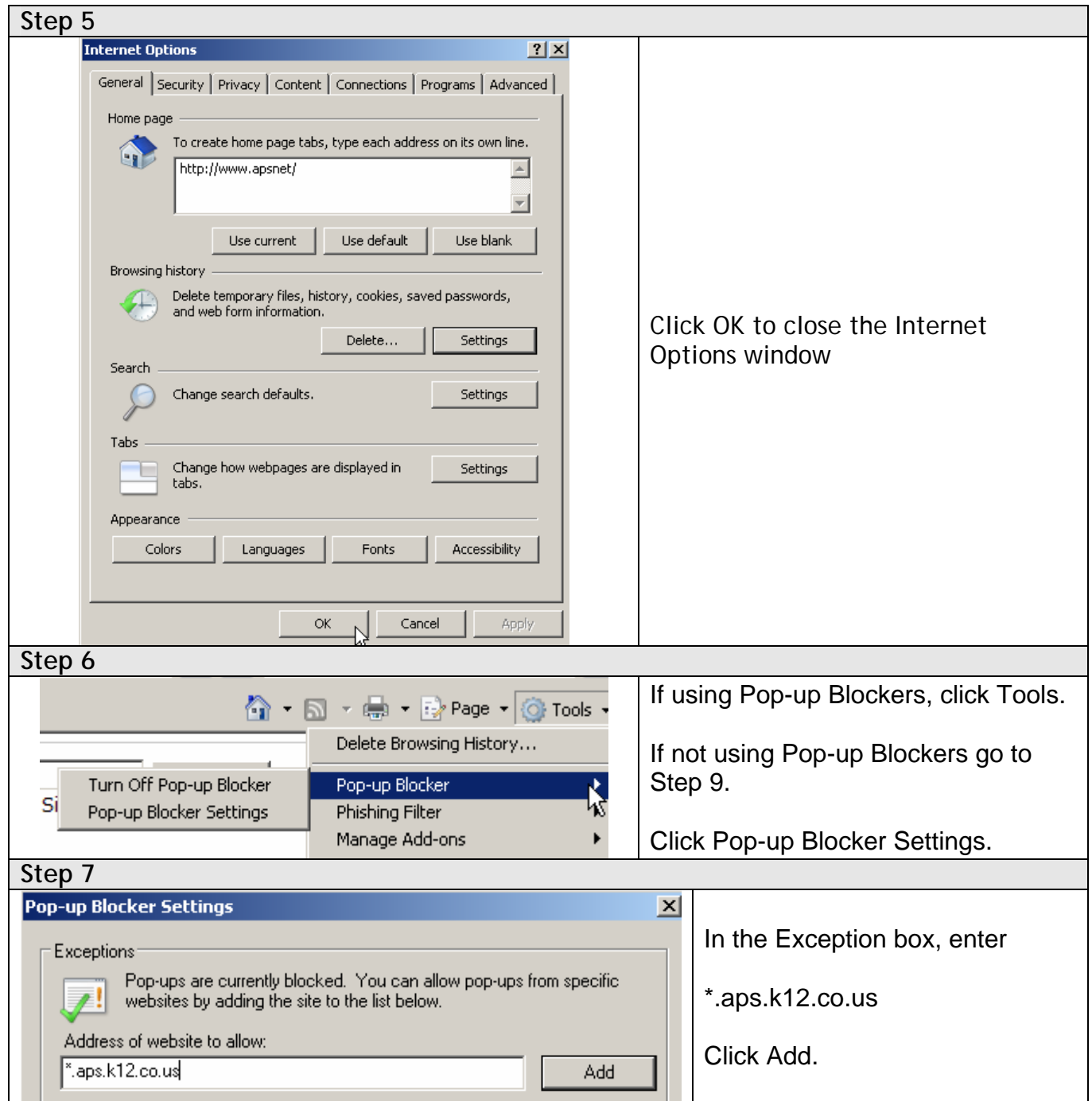

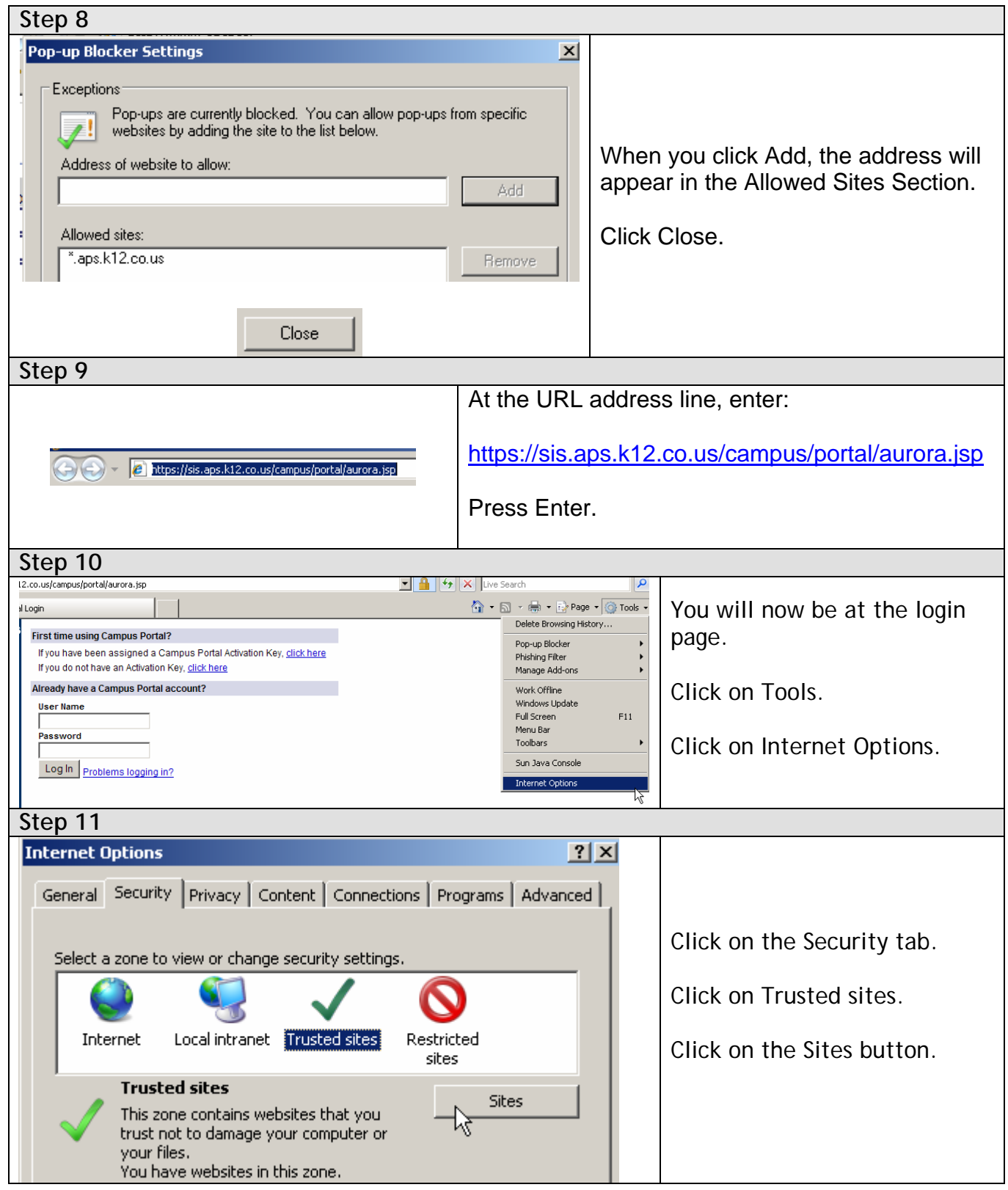

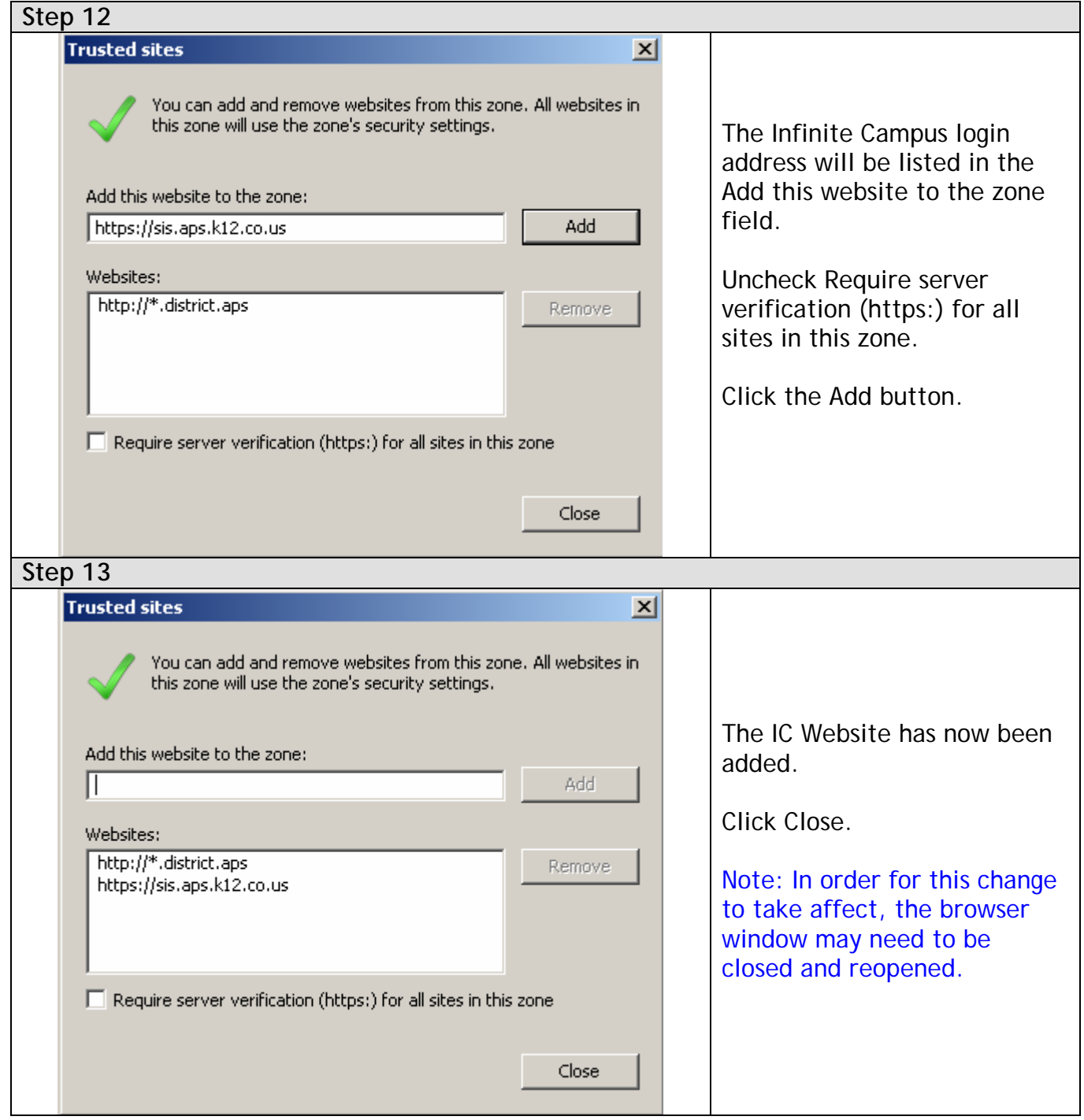

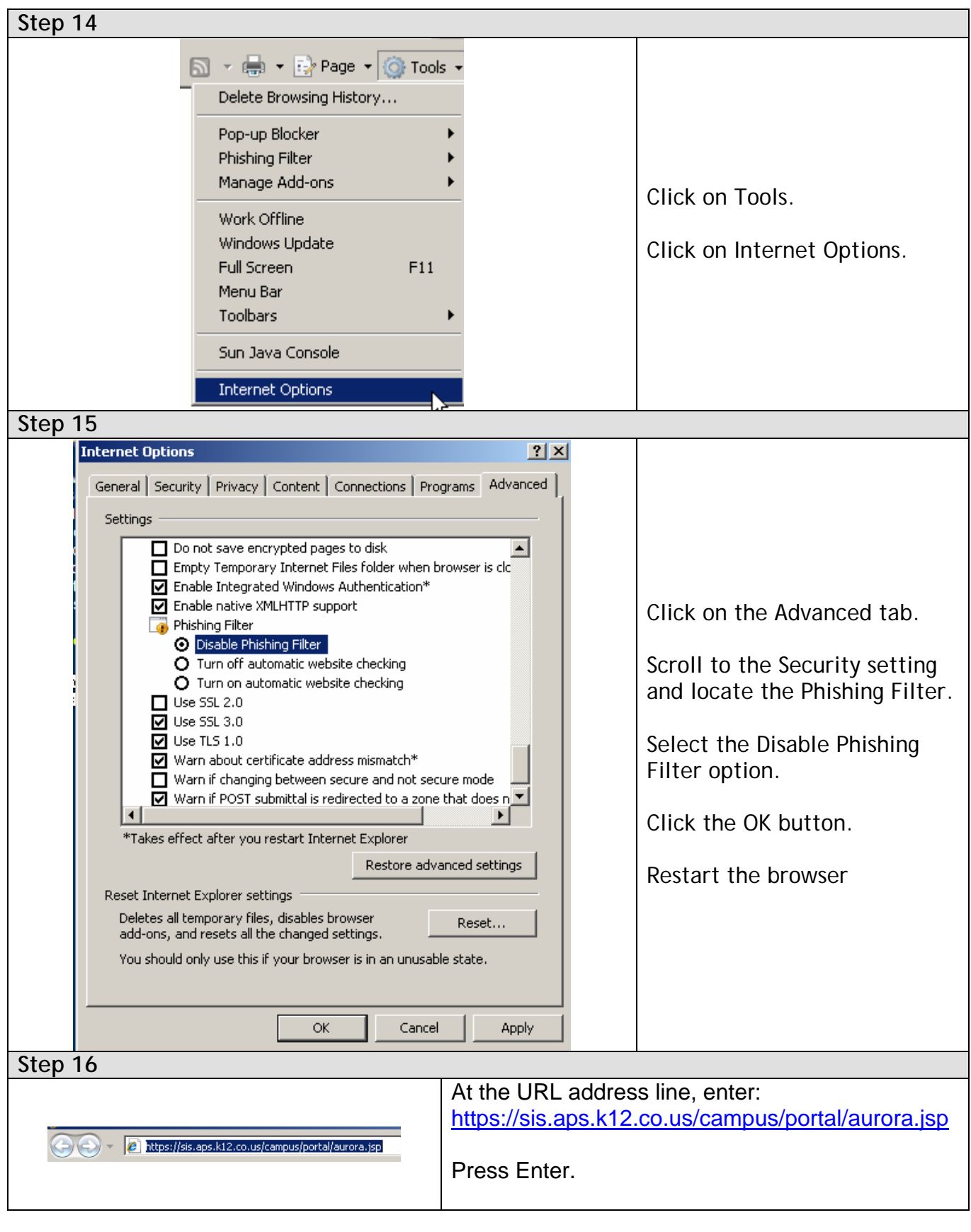

**Step 17** 

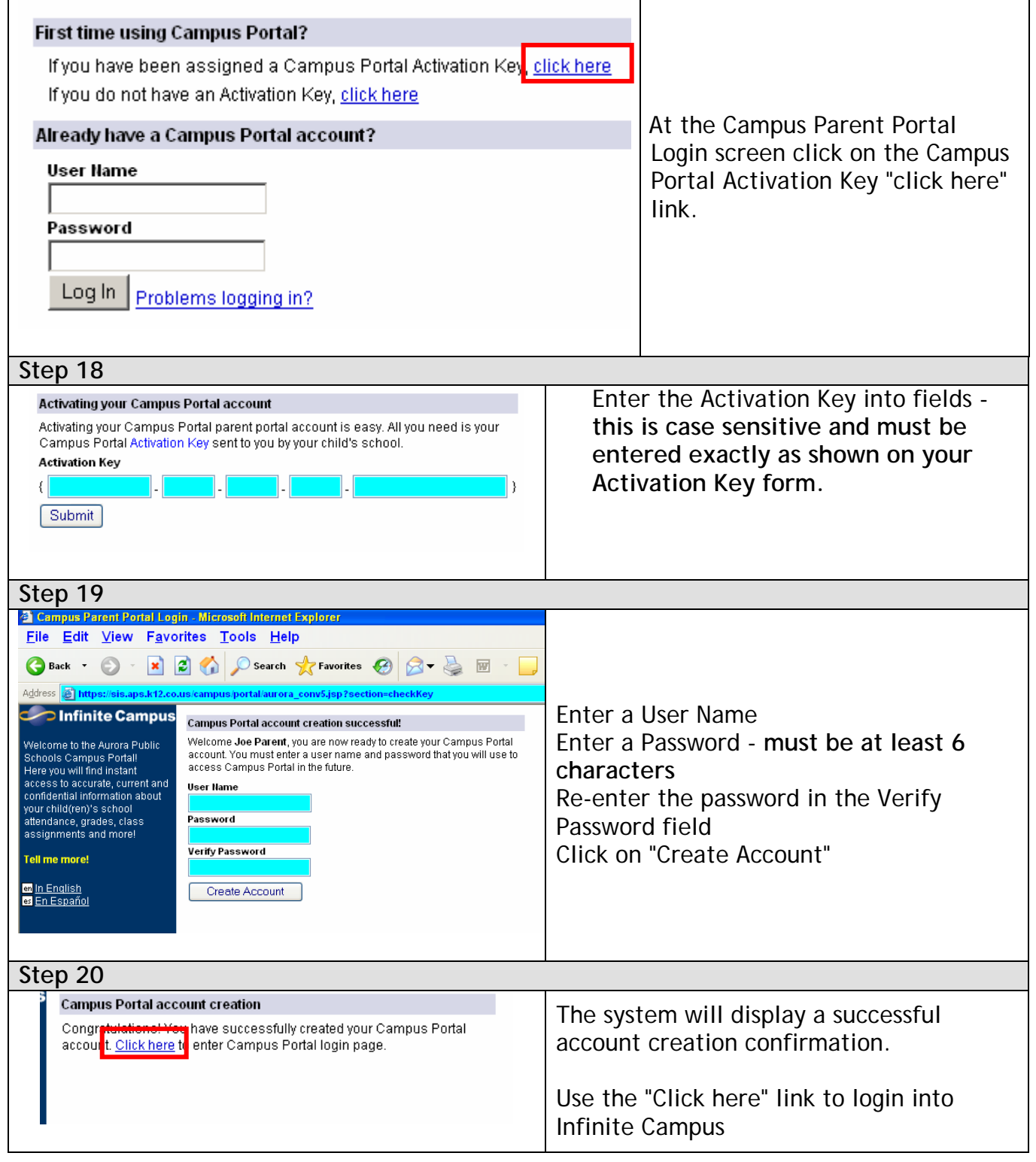

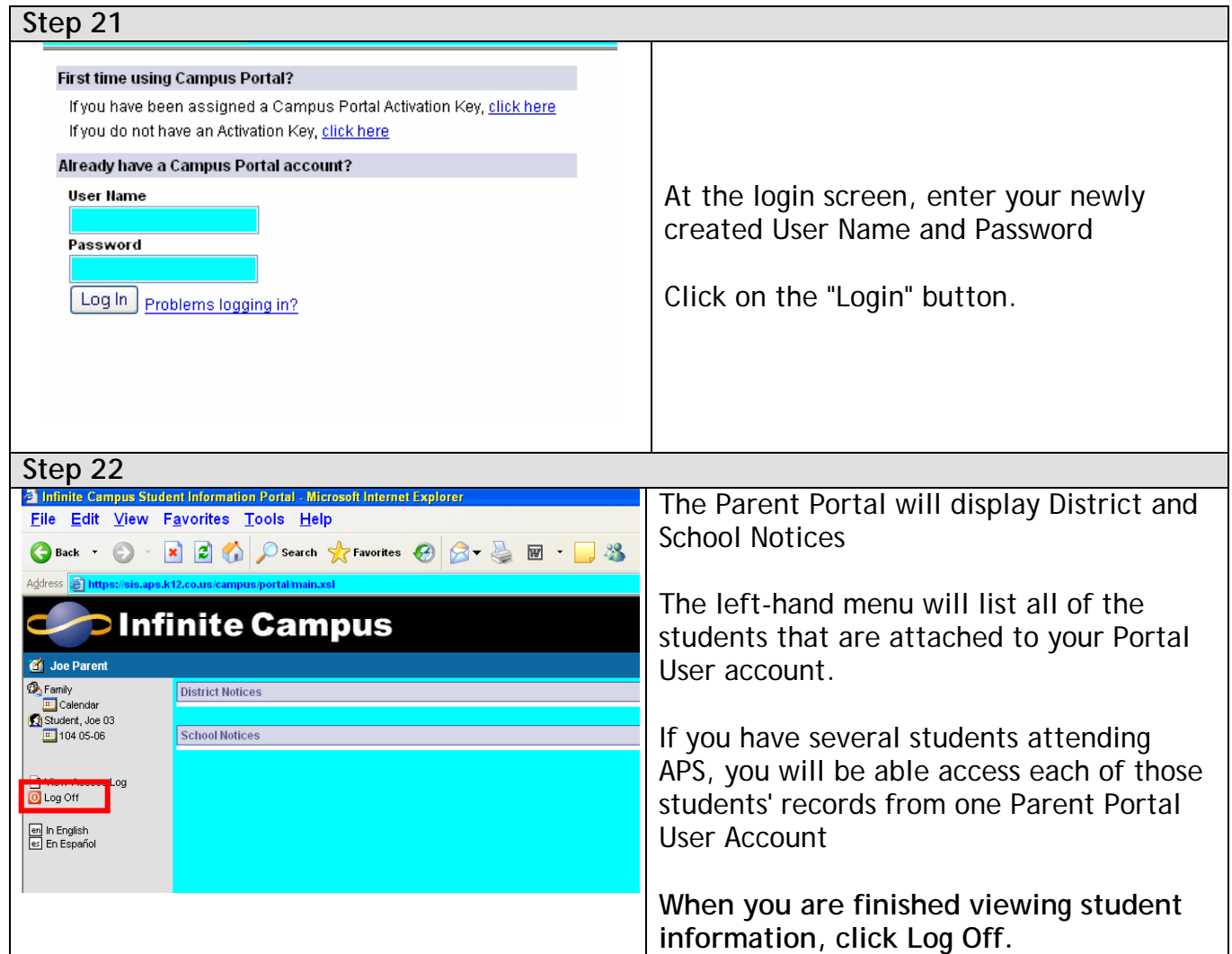

## **General trouble shooting**

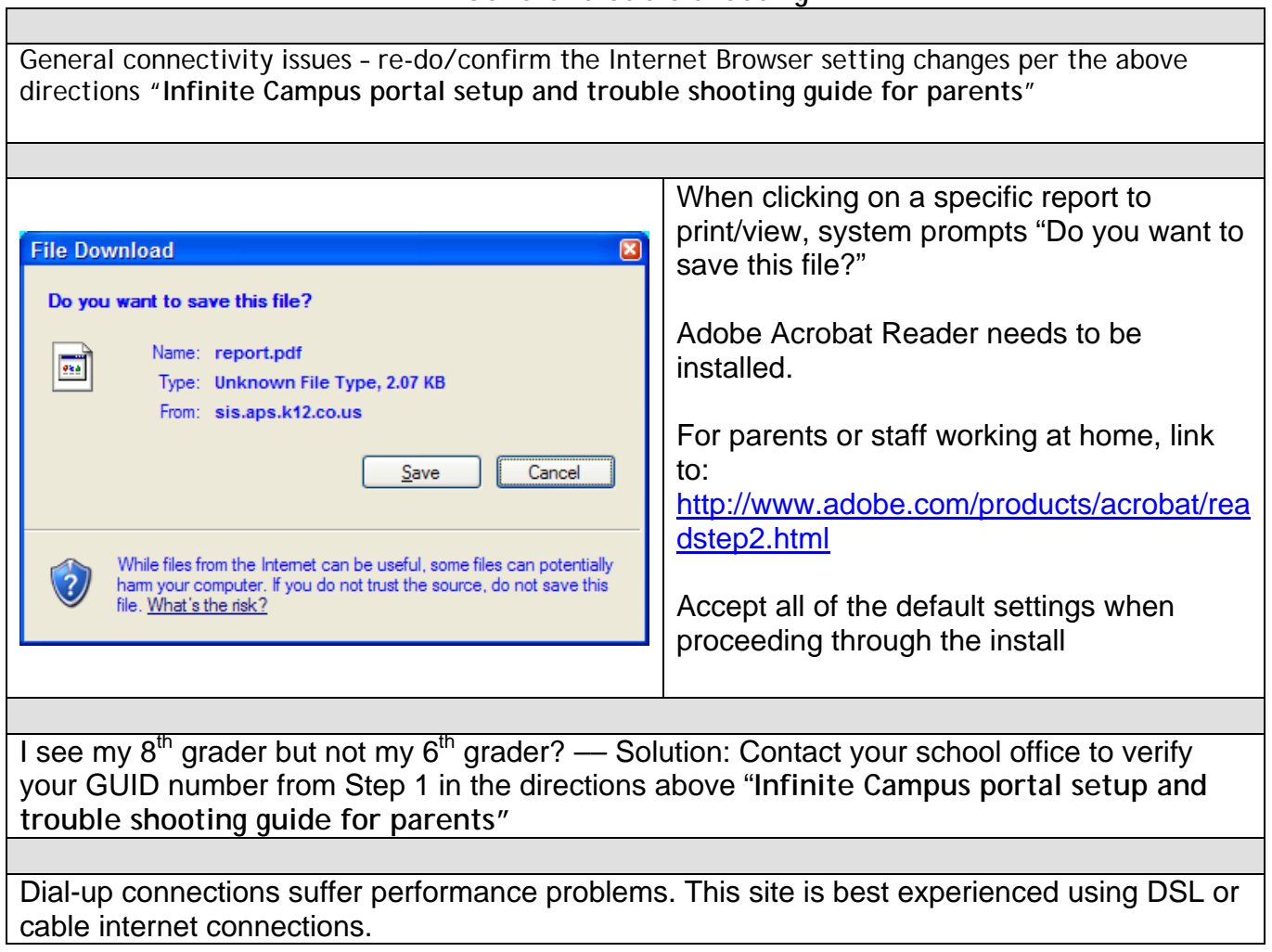